AutoCAD Crack X64

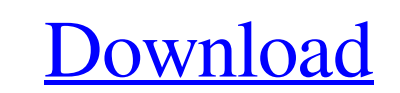

**[Download](http://evacdir.com/noncompetition.shingle.niot.skelter.fridges?QXV0b0NBRAQXV=strives&trialled=ZG93bmxvYWR8M1BVTldjME5YeDhNVFkxTkRVNU56VTBNWHg4TWpVNU1IeDhLRTBwSUZkdmNtUndjbVZ6Y3lCYldFMU1VbEJESUZZeUlGQkVSbDA)**

AutoCAD is primarily used for 2D drafting and 2D drafting-related tasks. AutoCAD and related products support Windows, MacOS, Linux, and Unix systems. AutoCAD has many system requirements, see the AutoCAD system requirements page. AutoCAD systems for MACOS and UNIX Linux systems Windows systems Open Source AutoCAD Autodesk AutoCAD and Topaz are registered trademarks or trademarks of Autodesk, Inc. Cadence Design Systems is a CAD developer for Autodesk products ESRI Geodatabase and ArcGIS are registered trademarks or trademarks of ESRI. SATO STK is a trading name of SATO Co., Ltd. VTech Matic is a CAD system developed by The CAD Group Inc. The development platform is Windows. MIIS is a CAD system developed by The CAD Group Inc. The development platform is Windows. CADmax is a CAD system developed by The CAD Group Inc. The development platform is Windows. ICAD is a free CAD system developed by The CAD Group Inc. The development platform is Windows. JOK is a CAD system developed by the 3-D information group. The development platform is Windows. TOPO-M-ARCH is a CAD system developed by the 3-D information group. The development platform is Windows. TOPO-M-ARCH is a CAD system developed by the 3-D information group. The development platform is Windows. TOPO-M-ARCH is a CAD system developed by the 3-D information group. The development platform is Windows. Cadx is a CAD system developed by the 3-D information group. The development platform is Windows. Cadx is a CAD system developed by the 3-D information group. The development platform is Windows. CADMax is a CAD system developed by the 3-D information group. The development platform is Windows. Cadmax is a CAD system developed by the 3-D information group. The development platform is Windows. Geomagic is a CAD system developed by the 3-D information group. The development platform is Windows. Geomagic is a CAD system developed by the 3-D information group. The development platform is Windows. Geomagic is a CAD

## **AutoCAD Crack + With Serial Key (April-2022)**

The AutoCAD application development model consists of: Business logic Data access layer Platform abstraction layer In addition to the above mentioned APIs, AutoCAD itself can be customized by means of plugins. Plugins are platform independent software applications that may reside on a computer or in a network. The plugins can be classified into three groups: Open plugins—are plugins that are designed for use by AutoCAD users who are not necessarily AutoCAD developers. Pro plugins—are platformspecific plugins that expand the functionality of AutoCAD to specific platforms (for example, a plugin to a Windows operating system). Development plugins—are designed and written by AutoCAD developers to enhance the user interface and capabilities of AutoCAD (for example, engineering plugins that are used to create engineering drawings such as bridges). There are two types of plugins: External plugins—are plugins that are stored in their own file on a file server. These are downloaded from a server to the computer running AutoCAD on a user's desk top. Plugins on the Application Express server—are plugins that are delivered via the Application Express server to the desk top computers. Application Development The application development model is based on the ADL (Application Development Layer) and consists of several layers, including: Business logic Data access layer Platform abstraction layer The layers consist of: Business logic is the core of any AutoCAD application. It is what makes AutoCAD interactive and what gives AutoCAD the ability to do what AutoCAD does. For example, the business logic in a typical AutoCAD-based application determines the application's functionality and appearance, performs calculations and manages the data that are used in the application, and controls the user interface. The business logic should be easy to understand and modify, and should allow for dynamic interaction between the user and AutoCAD. Business logic also might include code that implements the business domain logic (for example, a program that determines what can be done in a certain space defined by the drawing viewport). Data access layer is a central part of any application that needs to access information that is stored in the file system. It provides an interface to the file system and determines how data is stored in the file system. This layer serves as the foundation for the subsequent layers (Business logic, Platform abstraction layer, Application framework). Platform abstraction layer is the API layer. It is used to support platform-specific capabilities 5b5f913d15

#### **AutoCAD Keygen For (LifeTime)**

In the next steps, select the "File" menu, and select "Open" from it. When the opened window appears, click on the "Autocad" icon on the upper left. When the "Autocad" window opens, click on "Plugins" in the left pane. When the "Plugins" window opens, find "Keygen" and press on it. When the "Keygen" window appears, copy the "Keygen" file from "Downloads" to your computer. Close the "Keygen" window and open the "Autocad" window. Click on "Tools" from the menu bar. Click on "Plugins". Click on "Keygen" from the list. Click on the "Options" button. When the "Options" window appears, click on the button "Install". When the "Install" window appears, click on the "Yes" button. Close the "Install" window and close the "Options" window. When the "Plugins" window opens, press the "OK" button to go to the main window of "Plugins". Click on "Keygen" from the list. Click on the "Options" button. When the "Options" window appears, click on the button "Install". When the "Install" window appears, click on the "Yes" button. Close the "Install" window and close the "Options" window. 2. To install Autodesk AutoCAD 2007 or 2008 Download Autodesk AutoCAD 2007 or 2008 and install it. On the menu, select "AutoCAD" and select "Open" from it. On the opened window, select "File" and click on the "Open" button on the "File" menu. On the opened window, locate "Autocad" and click on it. On the opened "Autocad" window, find "Plugins" in the left pane. When the "Plugins" window opens, locate "Keygen" and press on it. When the "Keygen" window appears, copy the "Keygen" file from "Downloads" to your computer. Close the "Keygen" window and open the "Autocad" window

### **What's New in the?**

Import any markups for any text, including typefaces, into the current drawing with Markup Import and Export. You can use any standard, industry-recognized marks or other non-standard symbols such as brand or company logos in your drawings. Publish a new 2D or 3D project and show how to manage projects and change settings on a single 2D/3D workbench. Publish to a specific location, view, or drawing set. You can also share your project with others or export to the cloud. (video: 2:45 min.) Read more about Markup Import and Export and how to import custom marks in the user guide and reference manual. Three ways to access comments on model elements from the command bar Find the model element you want in your current view and select Comments from the menu, press the [ENTER] key, or right-click the element to bring up the context menu. This menu lets you access comments from the command bar. View comments from the command bar with the [ENTER] key. Use the Comments submenu to view comments on the current element. The Comments submenu provides easy access to all comments on a selected element. Save a CAD model to the cloud using AutoCAD Web Services. In addition to the [ENTER] and right-click keystrokes for comment access, you can also right-click on a selected element to access your AutoCAD Web Services account and save your CAD model to the cloud. If you have not yet saved your model in the cloud, you can save it from the command bar (in an annotation session) or from the right-click menu. Read more about saving a CAD model in the cloud with AutoCAD Web Services in the user guide and reference manual. Add a reusable template to an annotation session to provide consistent views of drawings or other information. Add an annotation session with a template to annotate drawings. Create or replace an existing annotation session, and then add a template to the session to create a template view. Add a template view to an annotation session. Add template views to an annotation session. Adjust and align using rulers in the viewport or on the command bar Adjust the viewport or command bar in the current view or session with rulers. The viewport ruler helps

#### **System Requirements:**

\*Supported Operating Systems: Windows 10, 8, 8.1, 7, Vista, XP with Service Pack 3, 2003, 2000 and ME \*Processor: Intel Core 2 Duo or equivalent. \*Memory: 2 GB RAM \*Hard Disk: 1.5 GB available space \*Video: NVIDIA GeForce 9 series or AMD HD 6000 series \*Sound Card: 1.0 VGA compliant or higher \*Additional Notes: Use your keyboard. Use the microphone or headset. Winnings

# Related links:

<https://vast-mountain-12501.herokuapp.com/kafint.pdf> <https://smarsubstedown1971.wixsite.com/zicommeru/post/autocad-free-download-for-windows> <https://csermoocf6ext.blog/wp-content/uploads/2022/06/fledyud.pdf> <http://dragonsecho.com/?p=2466> <https://fortymillionandatool.com/?p=2782> <https://www.solve.it/wp-content/uploads/2022/06/AutoCAD-24.pdf> [https://workplace.vidcloud.io/social/upload/files/2022/06/ATtmpYOZHQGG3Dqex34z\\_07\\_d81e1046bc4e6aefb68d75c1431ee2c2\\_file.pdf](https://workplace.vidcloud.io/social/upload/files/2022/06/ATtmpYOZHQGG3Dqex34z_07_d81e1046bc4e6aefb68d75c1431ee2c2_file.pdf) <http://galaxy7music.com/?p=27714> <https://buyzionpark.com/wp-content/uploads/2022/06/AutoCAD-16.pdf> <https://gobigup.com/autocad-2018-22-0-crack/> <https://efekt-metal.pl/witaj-swiecie/> <https://jyotienterprises.net/wp-content/uploads/2022/06/delell.pdf> <http://www.chandabags.com/wp-content/uploads/2022/06/AutoCAD-9.pdf> <https://tchadmarket.com/maison/linges-maison/couvertures-draps/autocad-24-2-with-license-code-free-download-win-mac/> <https://www.chemfreecarpetcleaning.com/wp-content/uploads/2022/06/AutoCAD-5.pdf> [https://sharingourwealth.com/social/upload/files/2022/06/bfjiqrjWu3hwIaKbquLH\\_07\\_465e4cdb3541701724aa5f6c08b7b353\\_file.pdf](https://sharingourwealth.com/social/upload/files/2022/06/bfjiqrjWu3hwIaKbquLH_07_465e4cdb3541701724aa5f6c08b7b353_file.pdf) <https://misasgregorianas.com/autocad-2022-24-1-crack-latest/> <http://www.perfectlifestyle.info/autocad-crack-activation-code-download/> <https://vitinhlevan.com/luu-tru/2333> <http://www.danielecagnazzo.com/?p=7274>